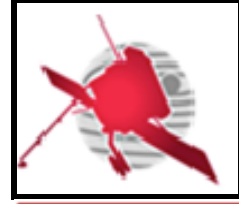

**Ref: ROC-GEN-SYS-PLN-00040-LES Issue: 01 Revision: 00 Date: 04/01/2016**

 $-1/11$ 

# **SOLAR ORBITER**

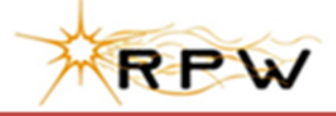

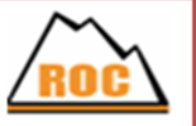

# **RPW Ground Segment**

# **ROC Software Validation Plan**

ROC-GEN-SYS-PLN-00040-LES **Iss.01, Rev.00**

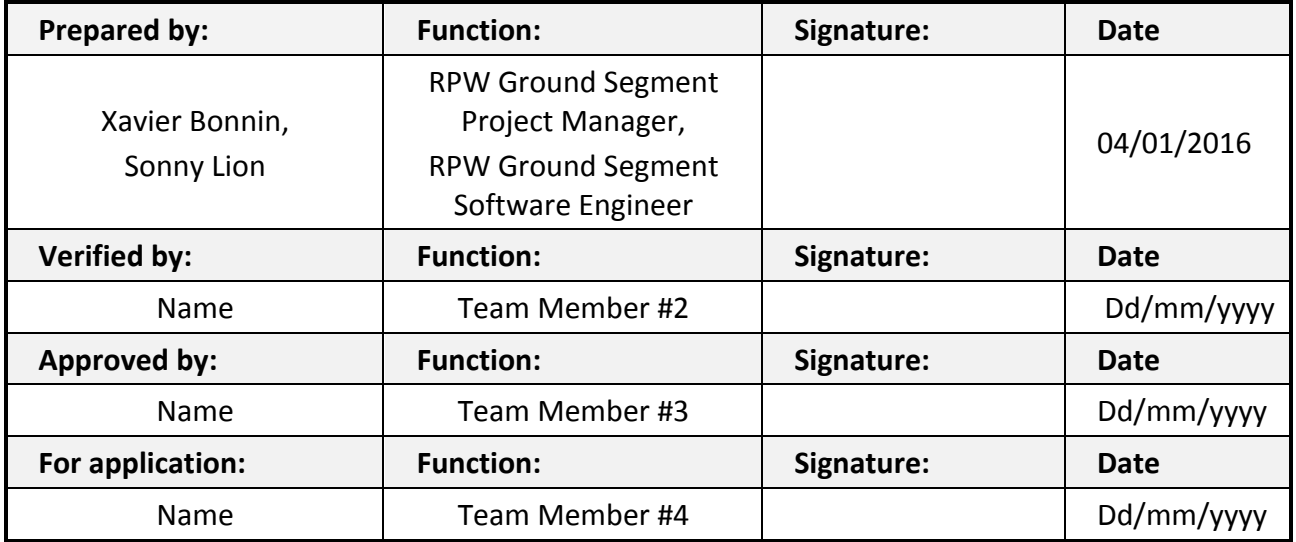

**CLASSIFICATION PUBLIC RESTRICTED**

 $\Box$ 

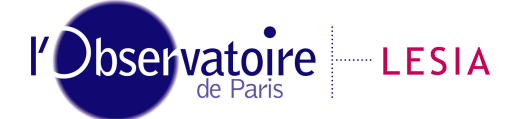

CNRS-Observatoire de PARIS Section de MEUDON – LESIA 5, place Jules Janssen 92195 Meudon Cedex – France

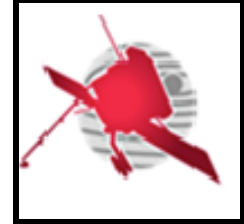

# **Change Record**

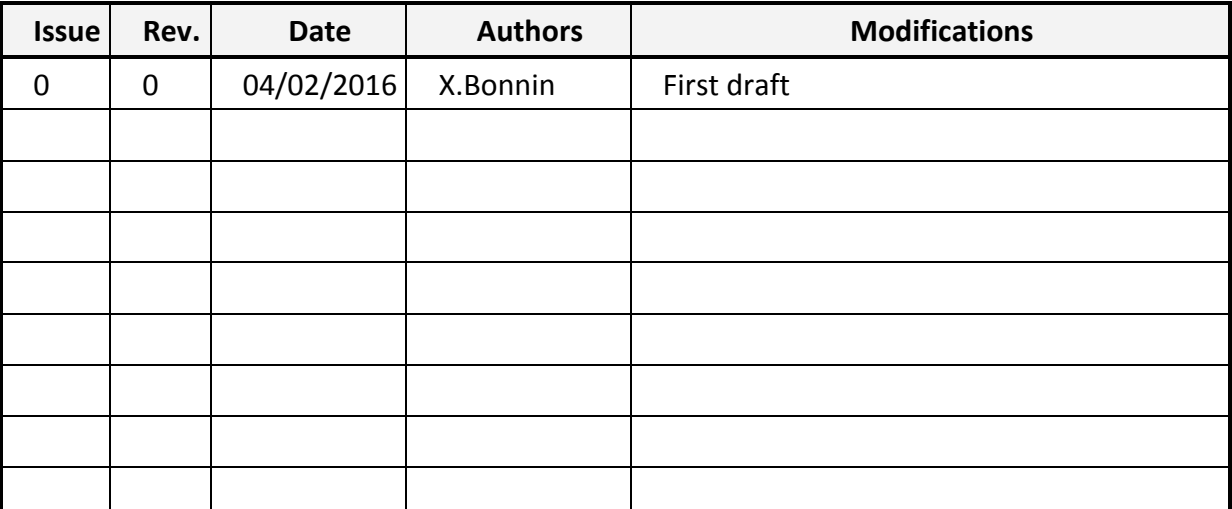

#### **Acronym List**

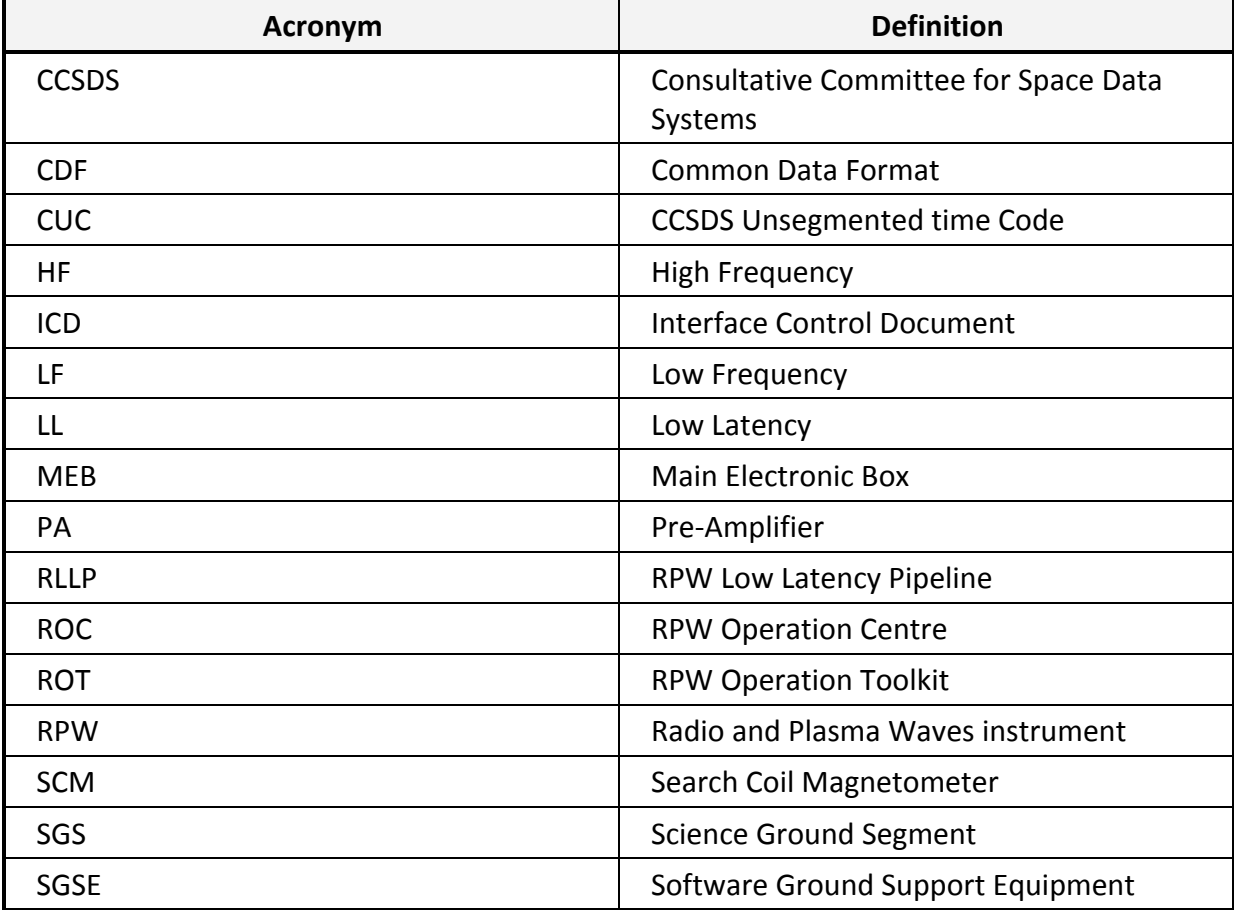

*ROC-GEN-SYS-PLN-00040-LES\_Iss00\_Rev00(Software\_Validation\_Plan).Draft.docx*

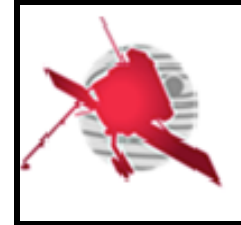

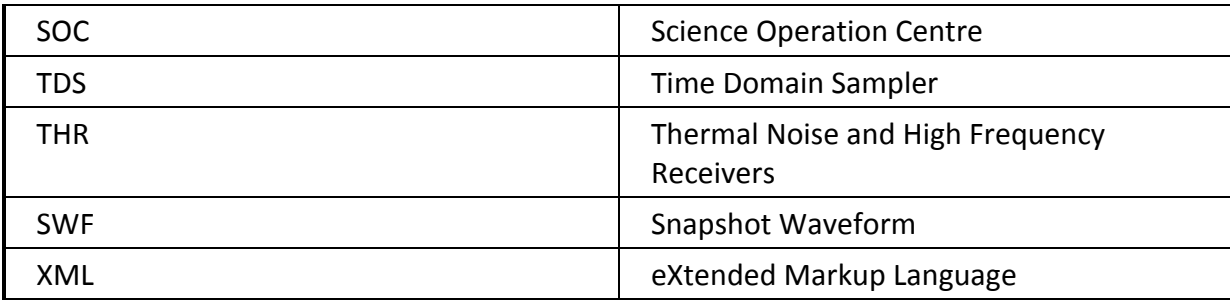

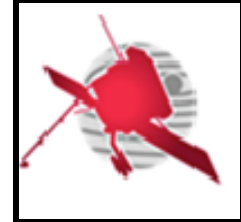

# **Table of Contents**

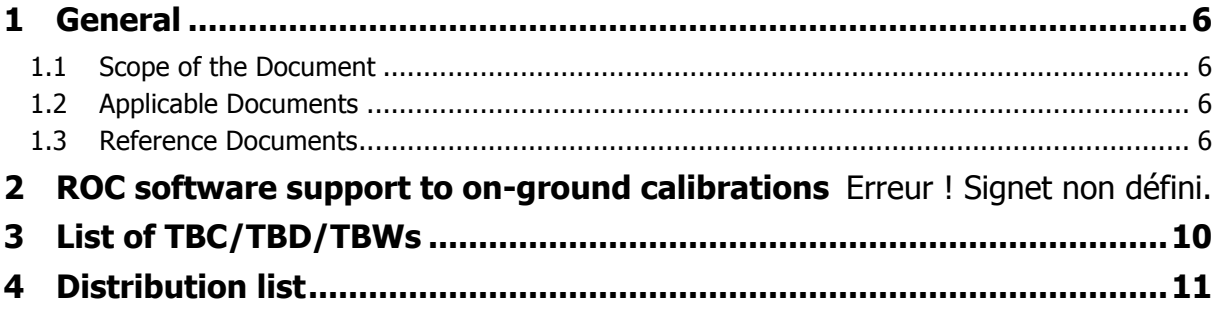

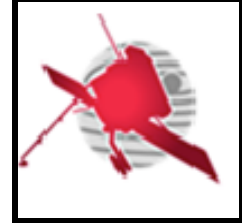

# **List of Figures**

**Aucune entrée de table d'illustration n'a été trouvée.** Dans le document, sélectionnez les mots à inclure dans la table des matières, puis, sur l'onglet Accueil, sous Styles, cliquez sur un style d'en-tête. Répétez l'opération pour chaque en-tête à inclure, puis insérez la table des matières dans le document. Pour créer manuellement une table des matières, sur l'onglet Éléments de document, sous Table des matières, pointez sur un style, puis cliquez sur la flèche vers le bas. Cliquez sur un des styles sous Table des matières manuelle, puis tapez les entrées manuellement.

#### **List of Tables**

Aucune entrée de table d'illustration n'a été trouvée. **Dans le document, sélectionnez les mots à inclure dans la table des matières, puis, sur l'onglet Accueil, sous Styles, cliquez sur un style d'en-tête. Répétez l'opération pour chaque en-tête à inclure, puis insérez la table des matières dans le document. Pour créer manuellement une table des matières, sur l'onglet Éléments de document, sous Table des matières, pointez sur un style, puis cliquez sur la flèche vers le bas. Cliquez sur un des styles sous Table des matières manuelle, puis tapez les entrées manuellement.**

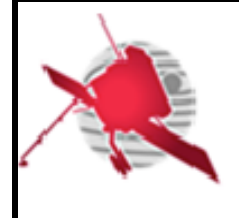

# **1 GENERAL**

#### **1.1 Scope of the Document**

This document presents the software validation plan (SVP) for the RPW Operation Centre (ROC).

The SVP provides the definition of organizational aspects and management approach to the implementation of the validation tasks.

The objective of the SVP is to describe the approach to the implementation of the validation process for the ROC Software System (RSS), which gathers all of the software equipment of the ROC.

#### **1.2 Applicable Documents**

This document responds to the requirements of the documents listed in the following table:

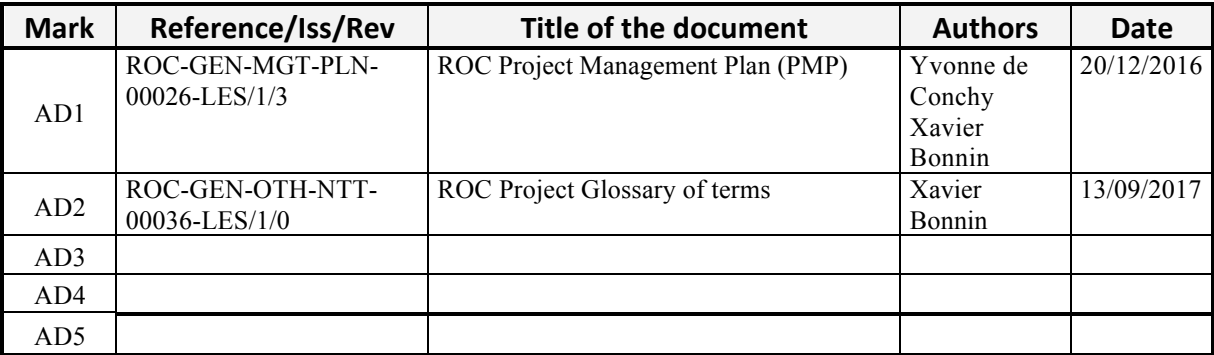

#### **1.3 Reference Documents**

This document is based on the documents listed in the following table:

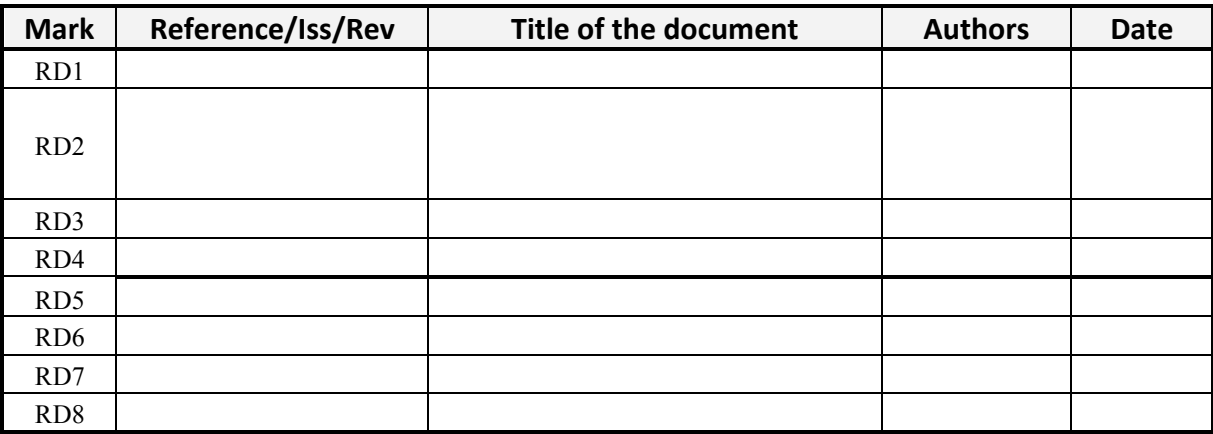

### **1.4 About this document**

#### **1.4.1 Access policy**

*ROC-GEN-SYS-PLN-00040-LES\_Iss00\_Rev00(Software\_Validation\_Plan).Draft.docx* The present document is accessible without any restriction.

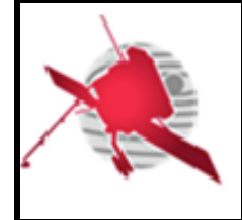

**Any modification of this document must be approved by the RPW Ground Segment Project Manager before publication.**

#### **1.4.2 Terminology**

All terms used in this document, and which are not listed in the table below must follow the definition in [AD2].

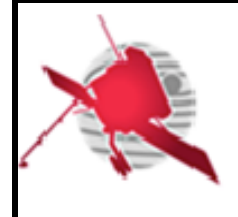

#### **2 SOFTWARE VALIDATION PROCESS PLANNING**

#### **2.1 General**

*The SValP shall describe the approach to be utilized to implement the validation process, the required effort, and the level of required independence for the validation tasks.* 

*The SValP shall also address, if it is applicable to the software validation campaign against the requirements baseline, to the software validation campaign against the technical specification, or, for both.* 

*The SValP shall address separately the activities to be performed for manually and automatically generated code.* 

*The SValP shall include the validation of the quality requirements.* 

#### **2.2 Organization**

*The SValP shall describe the organization of the validation activities.*

#### **2.3 Schedule**

*A reference to the master schedule given in the software development plan shall be included.* 

- **2.4 Resource summary**
- **2.5 Responsibilities**
- **2.6 Tools, techniques and methods**
- **2.7 Personnel requirements**
- **2.8 Risks**
- **3 SOFTWARE VALIDATION TASKS IDENTIFICATION**
- **4 SOFTWARE VALIDATION APPROACH**
- **5 SOFTWARE VALIDATION TESTING FACILITIES**
- **6 CONTROL PROCEDURES FOR SOFTWARE VALIDATION PROCESS**
- **7 COMPLEMENT OF VALIDATION AT SYSTEM LEVEL**

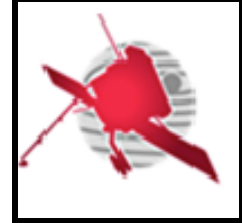

**Ref: ROC-GEN-SYS-PLN-00040-LES Issue: 01 Revision: 00 Date: 04/01/2016**

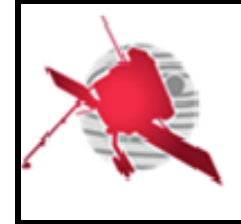

**-**

### **8 LIST OF TBC/TBD/TBWS**

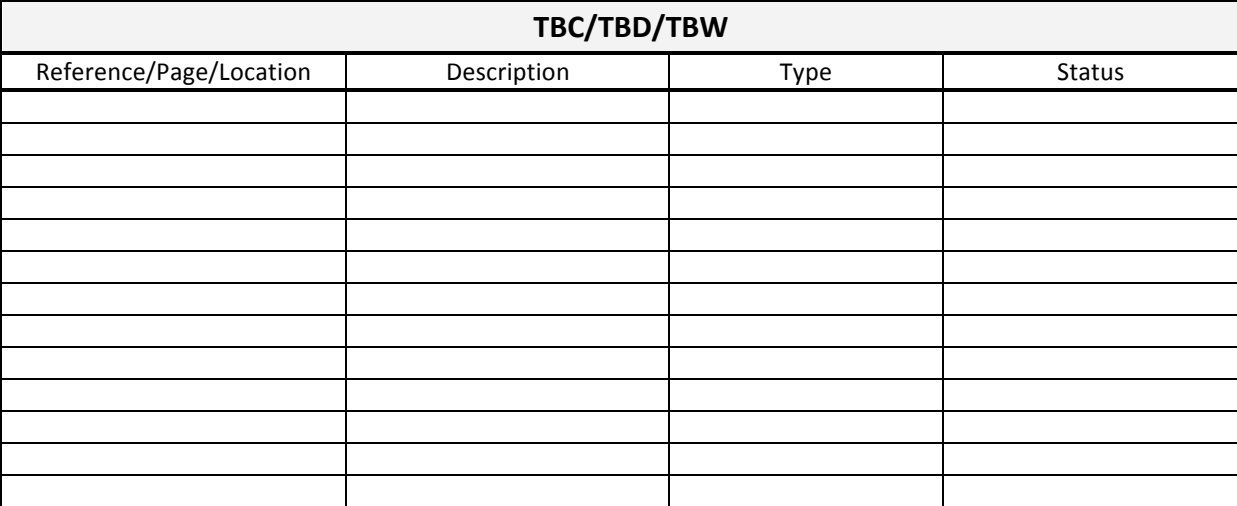

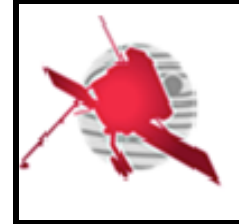

**-**

#### **9 DISTRIBUTION LIST**

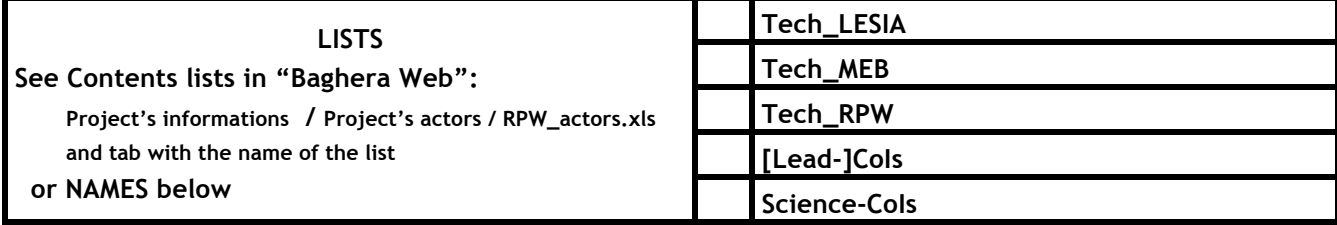

#### **INTERNAL**

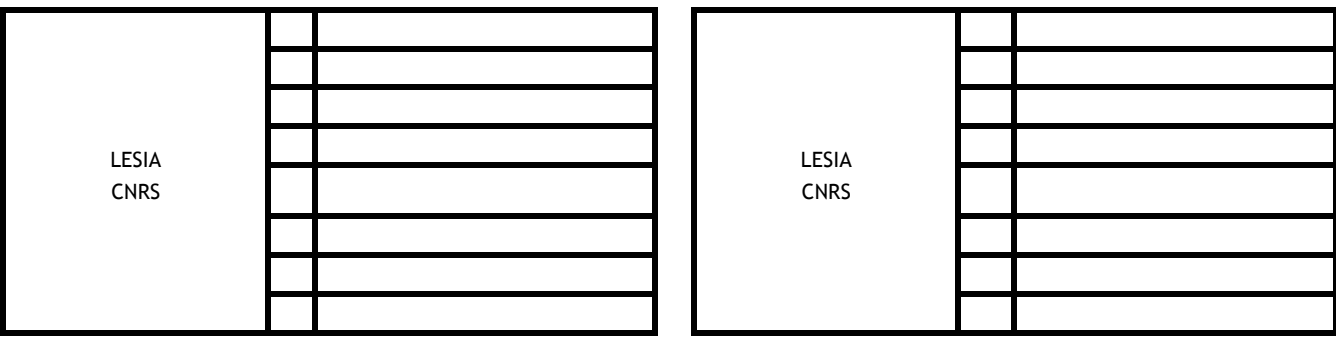

#### **EXTERNAL** (To modify if necessary)

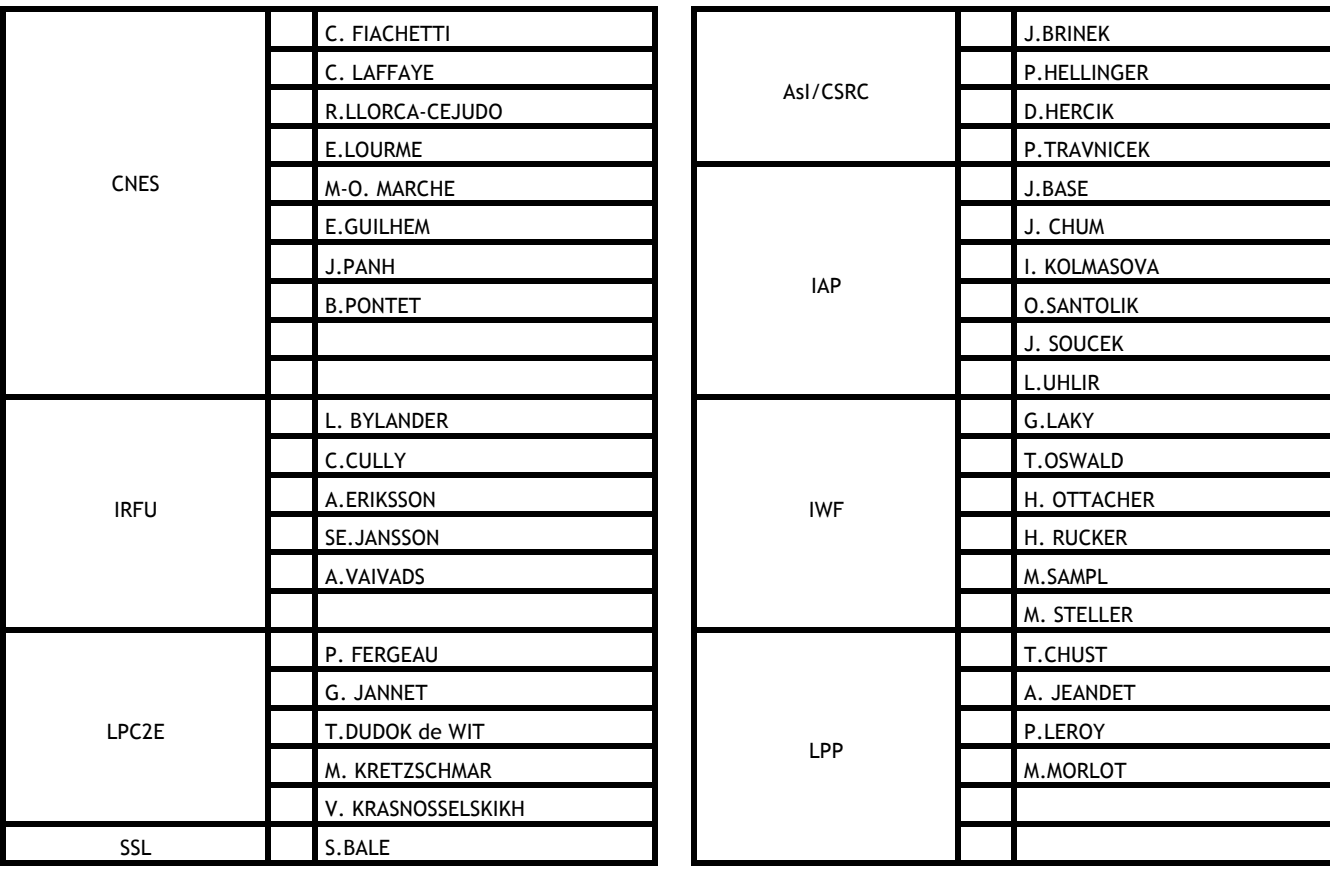

*ROC-GEN-SYS-PLN-00040-LES\_Iss00\_Rev00(Software\_Validation\_Plan).Draft.docx*